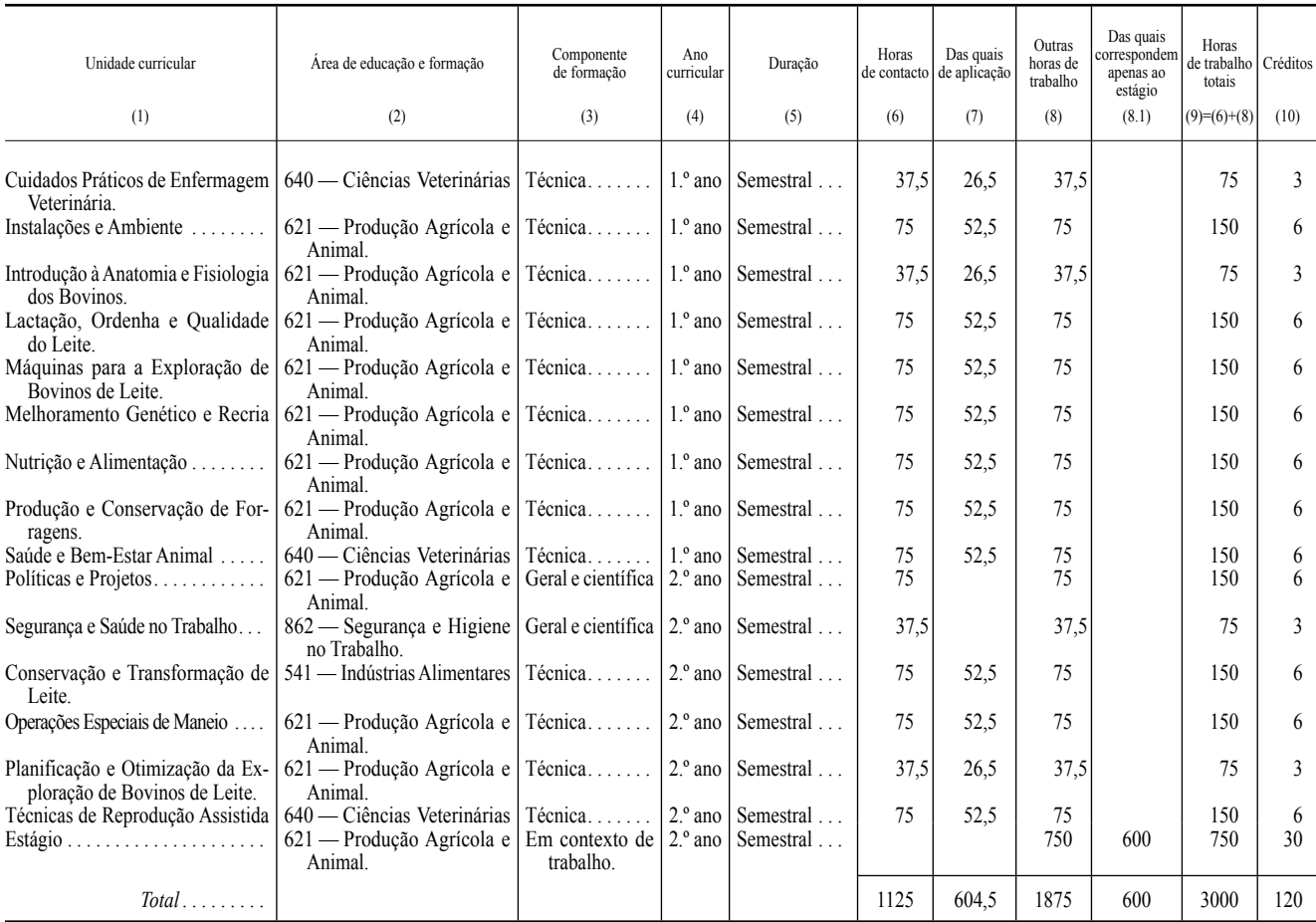

Na coluna (2) indica-se a área de educação e formação de acordo com a Portaria n.º 256/2005, de 16 de março.

Na coluna (3) indica-se a componente de formação de acordo com o constante no artigo 13.º e seguintes do Decreto-Lei n.º 43/2014, de 18 de março.

Na coluna (6) indicam-se as horas de contacto, de acordo com a definição constante do Decreto-Lei n.º 42/2005, de 22 de fevereiro, alterado pelo Decreto-Lei n.º 107/2008, de 25 de junho.

Na coluna (7) indicam-se as horas de aplicação de acordo com o disposto no artigo 17.º do Decreto-Lei n.º 43/2014, de 18 de março.

Na coluna (8) indicam-se as outras horas de trabalho de acordo com o constante no artigo 5.º do Decreto-Lei n.º 42/2005, de 22 de fevereiro, alterado pelo Decreto-Lei n.º 107/2008, de 25 de junho.

Na coluna (8.1) indica-se o número de horas dedicadas ao estágio.

Na coluna (9) indicam-se as horas de trabalho totais de acordo com o constante no artigo 5.º do Decreto-Lei n.º 42/2005, de 22 de fevereiro, alterado pelo Decreto-Lei n.º 107/2008, de 25 de junho.

Na coluna (10) indicam-se os créditos segundo o *European Credit Transfer and Accumulation System* (sistema europeu de transferência e acumulação de créditos), fixados de acordo com o disposto no Decreto-Lei n.º 42/2005, de 22 de fevereiro, alterado pelo Decreto-Lei n.º 107/2008, de 25 de junho.

209360582

## **Aviso n.º 2377/2016**

Publica -se, nos termos do n.º 2 do 21.º do Decreto -Lei n.º 43/2014, de 18 de março, que, por meu despacho de 14 de julho de 2015, proferido ao abrigo do n.º 1 do referido artigo do mesmo diploma legal, foi registada, nos termos do anexo ao presente aviso, que dele faz parte integrante, a criação do curso técnico superior profissional de Informática de Gestão pela Escola Superior de Gestão de Tomar do Instituto Politécnico de Tomar.

11 de fevereiro de 2016. — O Diretor -Geral do Ensino Superior, *Prof. Doutor João Queiroz.*

## ANEXO

1 **—** Instituição de ensino superior

Instituto Politécnico de Tomar — Escola Superior de Gestão de Tomar

2 — Curso técnico superior profissional

T067 — Informática de Gestão

3 — Número de registo

R/Cr 216/2015

4 — Área de educação e formação

481 — Ciências Informáticas

5 — Perfil profissional

5.1 — Descrição geral

Planear, implementar e gerir as tecnologias informáticas nas empresas e nas organizações em geral, designadamente ao serviço das várias vertentes da gestão.

5.2 — Atividades principais

*a*) Planear, instalar e configurar sistemas e equipamentos informáticos e redes estruturadas;

*b*) Coordenar a análise e seleção das aplicações de gestão existentes no mercado em função de necessidades específicas da empresa;

*c*) Gerir ferramentas informáticas de apoio às diversas vertentes da gestão, nomeadamente de gestão de recursos humanos, de gestão financeira, de gestão comercial, gestão de compras e de gestão de armazéns;

*d*) Elaborar os documentos associados aos vários processos de gestão; *e*) Elaborar e realizar relatórios nas várias aplicações informáticas de gestão;

*f*) Planear a implementação do projeto para um ambiente de trabalho seguro para redes empresariais, nomeadamente ao nível da definição e aplicação de políticas de segurança e de estratégias coerentes de cópia de segurança de dados;

*g*) Desenvolver e gerir a manipulação avançada de aplicações informáticas de processamento de texto e de folha de cálculo;

*h*) Estruturar e aceder a bases de dados;

*i*) Gerir a disponibilização de conteúdos na internet.

6 — Referencial de competências

6.1 — Conhecimentos

*a*) Conhecimentos abrangentes e especializados de gestão financeira (documentos e lançamentos contabilísticos);

*b*) Conhecimentos abrangentes e especializados de gestão comercial (fornecimento de cotações, faturas, vendas a dinheiro, recibos, contas correntes, relatórios de vendas);

*c*) Conhecimentos abrangentes e especializados de gestão de compras e ou aprovisionamentos (pedidos de cotação, encomendas, faturas, contas correntes);

*d*) Conhecimentos abrangentes e especializados de gestão de armazéns (fichas de produtos, entradas e saídas de armazém, consumos periódicos, relatórios e mapas estatísticos);

*e*) Conhecimentos profundos e especializados de gestão e manipulação de aplicações informáticas de processamento de texto e de folha de cálculo;

*f*) Conhecimentos profundos e especializados de aplicações informáticas de gestão (gestão de recursos humanos, gestão financeira, gestão comercial, gestão de aprovisionamentos, gestão de armazéns);

*g*) Conhecimentos profundos e especializados de sistemas informáticos (componentes físicas, montagem e manutenção, instalação e gestão de sistemas operativos, políticas de segurança)

*h*) Conhecimentos profundos e especializados de redes de dados (componentes físicas, montagem e manutenção, instalação, gestão, políticas de segurança);

*i*) Conhecimentos profundos e especializados de sistemas de informação e bases de dados;

*j*) Conhecimentos abrangentes de linguagens de programação (programação e linguagens de scripting);

*k*) Conhecimentos especializados de língua portuguesa;

*l*) Conhecimentos especializados de língua inglesa.

### 6.2 — Aptidões

*a*) Preparar e organizar os documentos associados aos vários processos de gestão (cotações, encomendas, faturas, recibos, fichas de produtos, fichas de cadastro de pessoal);

*b*) Analisar as diversas ofertas de aplicações de gestão existentes no mercado;

*c*) Avaliar, criticar e selecionar as aplicações de gestão em função de necessidades específicas;

*d*) Executar as aplicações informáticas de gestão (gestão de recursos humanos, gestão financeira e gestão comercial, gestão de provisionamento, gestão de armazéns);

*e*) Configurar as diferentes tabelas das aplicações informáticas de gestão;

*f*) Preparar a extração de relatórios nas várias aplicações informáticas de gestão;

*g*) Desenvolver e utilizar técnicas de processamento de vencimentos e de elaboração dos lançamentos dos diferentes movimentos contabilísticos;

*h*) Aplicar a terminologia relacionada com as tecnologias de informação e comunicação, com a comunicação de dados, com as bases de dados e com o desenvolvimento de projetos informáticos;

*i*) Conceber e configurar a montagem de redes e sistemas informáticos de apoio à gestão;

*j*) Utilizar técnicas de gestão e manipulação avançada de aplicações informáticas de processamento de texto e de folha de cálculo.

#### 6.3 — Atitudes

*a*) Demonstrar adaptação à evolução dos procedimentos e das tecnologias;

*b*) Demonstrar capacidade de adaptação à integração em equipas multidisciplinares;

*c*) Demonstrar capacidade para estabelecer relações técnicas e funcionais com áreas adjacentes e complementares à sua área de trabalho;

*d*) Demonstrar capacidade de comunicação;

*e*) Demonstrar capacidade de relacionamento interpessoal, nomeadamente ao nível da gestão de conflitos e da motivação;

*f*) Demonstrar capacidade analítica e pensamento lógico;

*g*) Demonstrar responsabilidade, iniciativa, autonomia e flexibilidade de adaptação;

*h*) Demonstrar capacidade de gestão do tempo;

*i*) Demonstrar iniciativa na obtenção de soluções adequadas para a resolução de problemas concretos;

*j*) Demonstrar capacidade para inovar e empreender novos projetos.

7 — Estrutura curricular

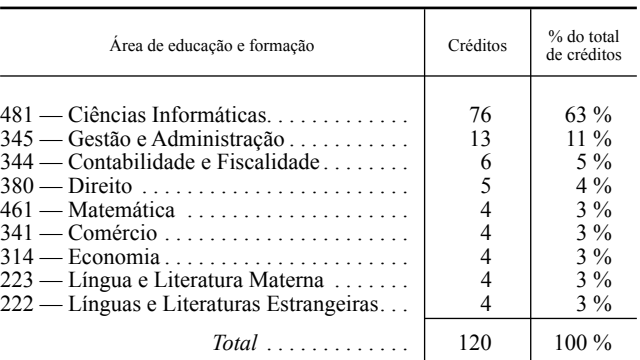

 8 — Áreas relevantes para o ingresso no curso (n.º 4 do artigo 11.º do Decreto -Lei n.º 43/2014, de 18 de março)

Uma das seguintes áreas:

Português Informática

9 — Localidades, instalações e número máximo de alunos

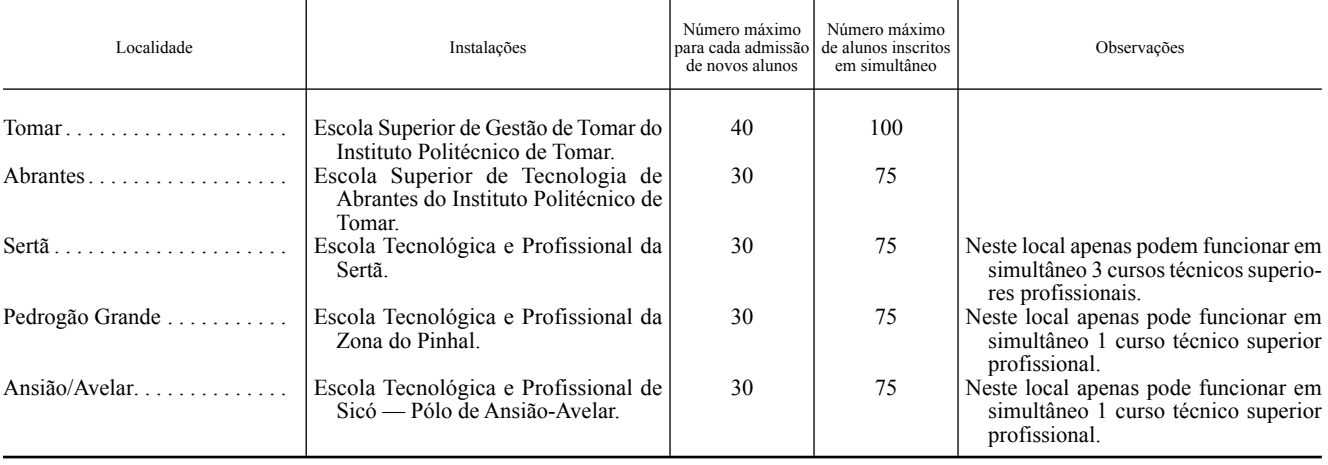

Observações: Em cada ano letivo só é possível a admissão de novos alunos em 3 dos 5 locais indicados.

10 — Ano letivo em que pode ser iniciada a ministração do curso

2015 -2016

Economia

### 11 — Plano de estudos

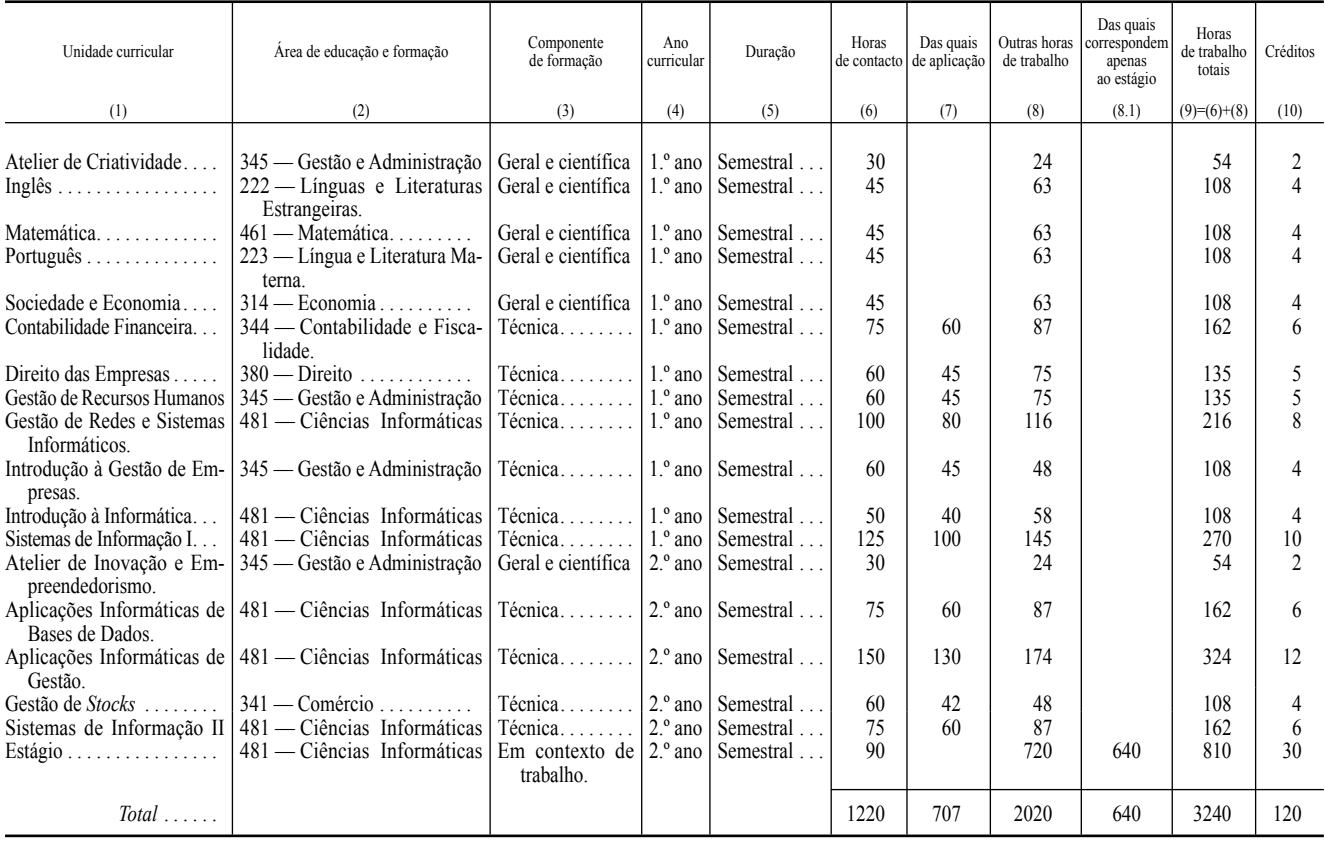

Na coluna (2) indica -se a área de educação e formação de acordo com a Portaria n.º 256/2005, de 16 de março.

Na coluna (3) indica -se a componente de formação de acordo com o constante no artigo 13.º e seguintes do Decreto -Lei n.º 43/2014, de 18 de março. Na coluna (6) indicam-se as horas de contacto, de acordo com a definição constante do Decreto-Lei n.º 42/2005, de 22 de fevereiro, alterado pelo Decreto -Lei n.º 107/2008, de 25 de junho.

Na coluna (7) indicam-se as horas de aplicação de acordo com o disposto no artigo 17.º do Decreto-Lei n.º 43/2014, de 18 de março.

Na coluna (8) indicam-se as outras horas de trabalho de acordo com o constante no artigo 5.º do Decreto-Lei n.º 42/2005, de 22 de fevereiro, alterado pelo Decreto -Lei n.º 107/2008, de 25 de junho.

Na coluna (8.1) indica -se o número de horas dedicadas ao estágio.

Na coluna (9) indicam-se as horas de trabalho totais de acordo com o constante no artigo 5.º do Decreto-Lei n.º 42/2005, de 22 de fevereiro, alterado pelo Decreto -Lei n.º 107/2008, de 25 de junho.

Na coluna (10) indicam -se os créditos segundo o *European Credit Transfer and Accumulation System* (sistema europeu de transferência e acumulação de créditos), fixados de acordo com o disposto no Decreto -Lei n.º 42/2005, de 22 de fevereiro, alterado pelo Decreto -Lei n.º 107/2008, de 25 de junho.

209360882

## **Aviso n.º 2378/2016**

Publica -se, nos termos do n.º 2 do 21.º do Decreto -Lei n.º 43/2014, de 18 de março, que, por meu despacho de 14 de julho de 2015, proferido ao abrigo do n.º 1 do referido artigo do mesmo diploma legal, foi registada, nos termos do anexo ao presente aviso, que dele faz parte integrante, a criação do curso técnico superior profissional de Design Digital pela Escola Superior de Educação de Santarém do Instituto Politécnico de Santarém.

11 de fevereiro de 2016. — O Diretor -Geral do Ensino Superior, *Prof. Doutor João Queiroz.*

# ANEXO

1 **—** Instituição de ensino superior

Instituto Politécnico de Santarém — Escola Superior de Educação de Santarém

2 — Curso técnico superior profissional

T209 — Design Digital

3 — Número de registo

R/Cr 215/2015

4 — Área de educação e formação

213 — Audiovisuais e Produção dos *Media*

## 5 — Perfil profissional

## 5.1 — Descrição geral

Conceber, produzir e implementar conteúdos e serviços de *design* de comunicação, nomeadamente de natureza *scripto*, audiovisual e hipermédia, destinados a empresas, instituições e ou comunidades, recorrendo preferencialmente a ferramentas computacionais.

#### 5.2 — Atividades principais

*a*) Conceber e produzir soluções de *design,* incluindo sistemas de navegação eficazes e narrativas digitais;

*b*) Criar documentos de *design;*

*c*) Gerir a imagem de uma organização;

*d*) Conceber processos de *design* para uma comunicação eficaz;

*e*) Implementar processos de *design;*

*f*) Criar e gerir as estruturas na área do *design* da organização.

6 — Referencial de competências

6.1 — Conhecimentos

*a*) Conhecimentos fundamentais sobre as teorias e técnicas de *design* gerais e digitais;

*b*) Conhecimentos especializados da linguagem digital em termos de composição e síntese de formas;

*c*) Conhecimentos fundamentais das ferramentas e metodologias de aplicação do *design* numa organização;

*d*) Conhecimentos especializados na produção de imagens e conteúdos gráficos vetoriais, formatos de representação, modelos e operações;